### **Esame di Architetture – Canale AL – Prof. Sterbini – 31/1/17**

### *Parte 1 (per chi non ha superato l'esonero)*

**Esercizio 1 (12 punti).** Una CPU a ciclo di clock singolo (vedi sul retro) potrebbe avere la Control Unit rotta, che produce il segnale di controllo **AluSrc** attivo **solo quando** è attivo **uno solo** tra i segnali di controllo **RegWrite o RegDst**. Si assume che RegDst sia asserito solo per le istruzioni di tipo R, che MemToReg sia asserito solo per l'istruzione lw, che AluSrc sia asserito solo per le istruzioni lw e sw e di tipo immediato.

a) Si indichino *qui sotto* quali delle istruzioni base (**lw, sw, di tipo R, beq, j, R immediate**) funzioneranno male e qual'è il comportamento anomalo in caso di CU guasta.

#### **Soluzione**

Il segnale AluSrc è quello che potrebbe errare e per i diversi tipi di istruzione dovrebbe avere il valore

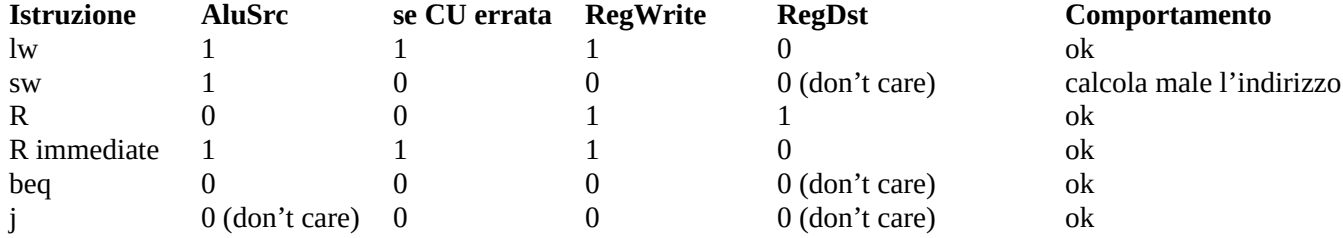

Quindi l'istruzione che non funziona è sw che calcola l'indirizzo sommando il contenuto di \$rs e \$rt invece che \$rs+ES(immediata)

b) si scriva *qui sotto* un breve programma assembly MIPS che termina valorizzando il registro \$s0 con il valore 1 se il processore è guasto, altrimenti con 0.

#### **Soluzione**

Sfruttiamo il fatto che sw se la CU è rotta memorizza in un indirizzo diverso per sovrascrivere con il valore 0 una locazione di memoria inizializzata a 1, se non viene sovrascritta allora la CU è errata

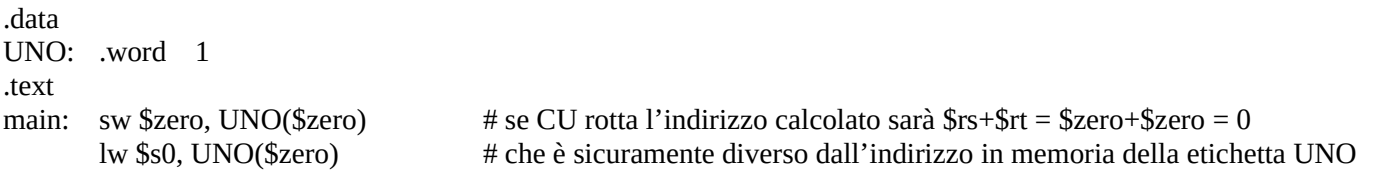

**Esercizio 2A.** Considerate l'architettura MIPS a ciclo singolo in figura (diagramma sul retro).

Si vuole aggiungere l'istruzione di tipo I **b\_min\_gez rs, rt, label** che fa un salto **condizionato** alla destinazione indicata dalla label se il minimo tra i due valori contenuti nei due registri **rs** e **rt** è maggiore o uguale di zero.

Nella soluzione non modificate gli ingressi/uscite o le funzionalità della ALU.

1) modificate il diagramma mostrando gli eventuali altri componenti necessari a realizzare l'istruzione

2) indicate sul diagramma tutti i segnali di controllo che la CU genera per realizzare l'istruzione

3) supponendo che l'accesso alle memorie impieghi **125ns**, l'accesso ai registri **50ns**, le operazioni dell'ALU e dei sommatori **100ns**, e ignorando gli altri ritardi di propagazione dei segnali, indicate sul diagramma la durata totale del ciclo di clock per permettere l'esecuzione anche della nuova istruzione.

#### **Soluzione**

Per calcolare qual'è il valore minimo tra \$rs e \$rt basta eseguire una differenza e vedere qual'è il segno X del risultato, per far questo possiamo usare direttamente l'ALU ed osservare il MSB all'uscita. Una volta individuato qual'è il valore minimo possiamo selezionare il segno del valore del registro corrispondente ed attivare il salto condizionato se necessario. Per selezionare il segno del minimo si può usare un MUX che seleziona il MSB di (\$rs) o di (\$rt) usando come segnale di selezione il bit X precedente. I tempi di esecuzione della istruzione sono uguali a quelli di una istruzione beq. I segnali che la CU deve generare sono: **Jump=0, Branch=0, MemToReg=X, MemWrite=0, MemRead=X, AluOp=diff, AluSrc=0, RegWrite=0, RegDst=X, b\_min\_gez=1**

**Una seconda soluzione che non usa l'ALU può controllare che i due MSB dei due registri siano entrambi 0 (se il minimo è maggiore o uguale a 0 lo sarà anche l'altro valore)**

Implementazione ad un ciclo di clock di MIPS (solamente le istruzioni: add, sub, and, or, xor, s1t, 1w, sw, beq, j)

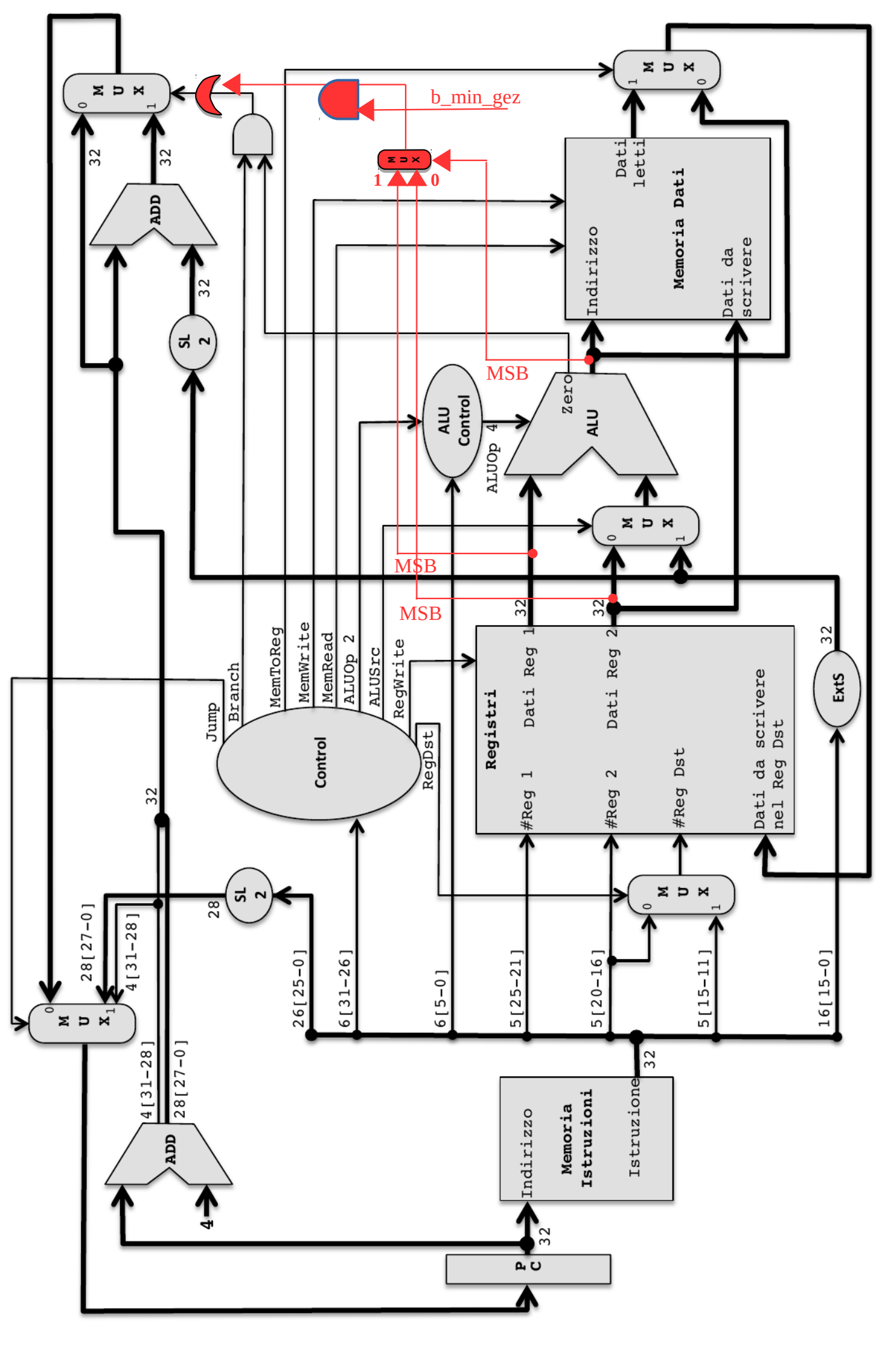

*Parte 2 (per tutti)*

#### **Esercizio 3A.** Si consideri l'architettura MIPS con pipeline mostrata in figura (sul retro) ed il frammento di programma qui a destra che somma i valori della diagonale pincipale di una matrice 10x10 di half word, scandendo la matrice per puntatori dalla fine all'inizio a passi di N+1 elementi. Si indichino qui sotto o sul codice (PASSAGGI INCLUSI): 1) tra quali istruzioni sono presenti data hazard, **Soluzione** vedi le coppie di colori 2) tra quali istruzioni sono presenti control hazard, **Soluzione** Solo tra bgez e etichetta loop (se viene fatto il salto) 3) quanti cicli di clock sono necessari a eseguire il programma con il forwarding **Soluzione** Molti DH vengono risolti dal forwarding, tranne quelli indicati in cui bisogna inserire 1 stallo. In totale vengono eseguiti 10 cicli, quindi il numero di **.data matrice: .space 200 DIM: .word 10 #lato matrice .text main: add \$s4, \$zero, \$zero # somma=0 lw \$s1, DIM # N 1 stallo mul \$s1, \$s1, \$s1 # N^2 sll \$s1, \$s1, 1 # 2N^2 subi \$s1, \$s1, 2 # last el. loop: lh \$s3, matrice(\$s1) # x=M[i] 1 stallo add \$s4, \$s4, \$s3 # somma+=x lw \$s2, DIM # N 1 stallo addi \$s2, \$s2, 1 # N+1 sll \$s2, \$s2, 1 # 2(N+1) sub \$s1, \$s1, \$s2 # el. prima 1 stallo perché bgez è anticipato in ID bgez \$s1, loop # non fine? 1 stallo se si salta end: li \$v0, 10 syscall**

4 riempimento pipeline + 5 istruzioni prima del loop + 1 stalli + 10 \* [ 7 istruzioni nel loop + 3 stalli DH + 1 stallo CH ] - 1 stallo CH quando si esce dal loop + 2 istruzioni finali = 4 + 5 + 1 + 10\*[ 7 + 3 + 1 ] - 1 + 2 = 11 + 10\*11 = **121**

4) quanti ne sarebbero necessari se il forwarding non esistesse

### **Soluzione**

cicli di clock totali è:

Se il FW non esiste servono sempre 2 stalli per ogni DH per comunicare i dati dalla istruzione che li produce a quella che ne ha bisogno (sovrapponendo la fase WB della prima alla fase ID della seconda), quindi in totale servono: 4 riempimento pipeline + 5 istruzioni + 4\*2 stalli DH + 10 \* [ 7 istruzioni + 1 stallo CH + 5\*2 stalli DH ] - 1 stallo CH in uscita dal loop + 2 istruzioni =  $4 + 5 + 8 + 10$ <sup>\*</sup> $[ 7 + 1 + 10 ] -1 +2 = 18 + 10$ <sup>\*</sup> $18 = 198$ 

5) quali sono le istruzioni contenute nei registri della pipeline durante il **11°** ciclo di clock (con FW)

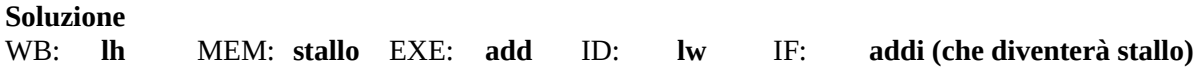

6) come riordinare le istruzioni per ridurre il numero di stalli al massimo (su foglio a parte)

#### **Soluzione**

Si noti che le 3 istruzioni che calcolano 2\*(N+1) possono essere spostate fuori dal loop perché calcolano sempre lo stesso valore, ed inoltre possono usufruire della lettura di DIM eseguita alla seconda istruzione.

Le prime due istruzioni possono essere scambiate per eliminare uno stallo.

Nel ciclo resterebbero due stalli ma se si scambiano le due istruzioni **sub** e **add** li possiamo eliminare entrambi.

Restano i DH indicati, che possono tutti essere risolti con il forwarding.

Lo stallo per CH non può essere eliminato.

### **.data**

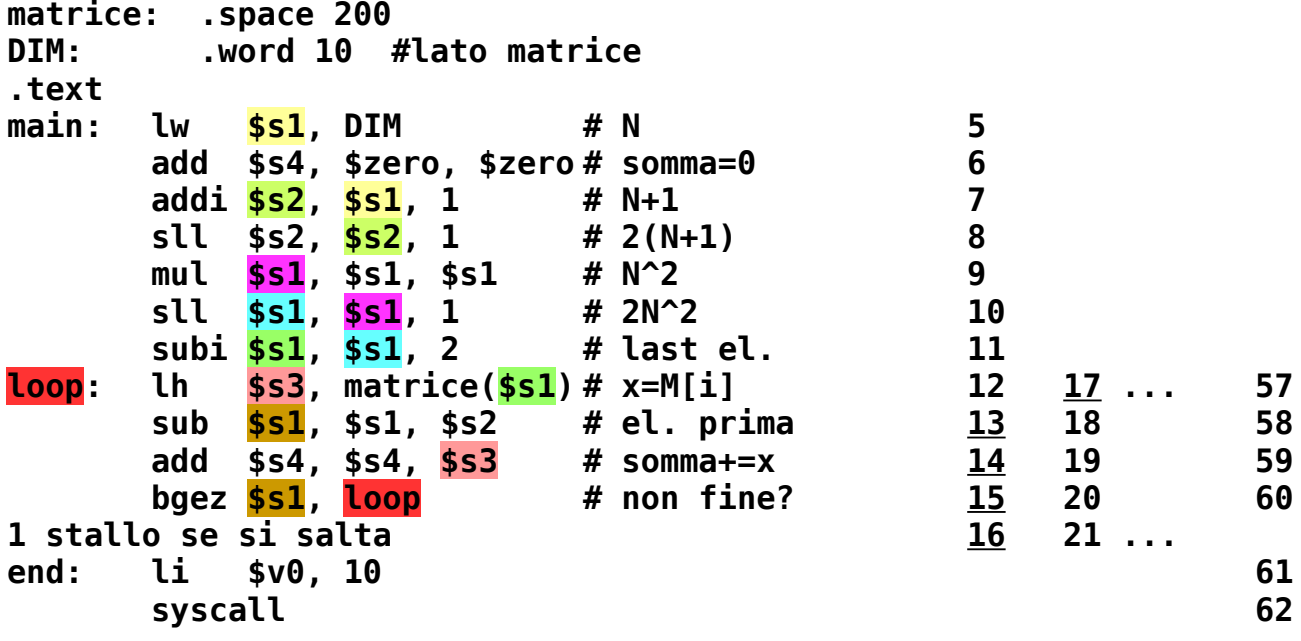

7) quanti colpi di clock sarebbero necessari nel codice ottimizzato

### **Soluzione**

4 riempimento pipeline + 7 istruzioni + 0 stalli + 10 \* [ 4 istruzioni + 0 stalli DH + 1 stallo CH ] - 1 stallo CH alla fine del ciclo + 2 istruzioni = 12 + 10\*5 = **62**

8) quali sono le istruzioni contenute nei registri della pipeline durante il **13°** ciclo di clock nel codice ottimizzato

#### **Soluzione**

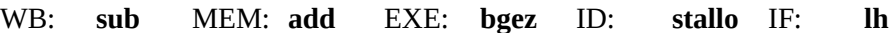

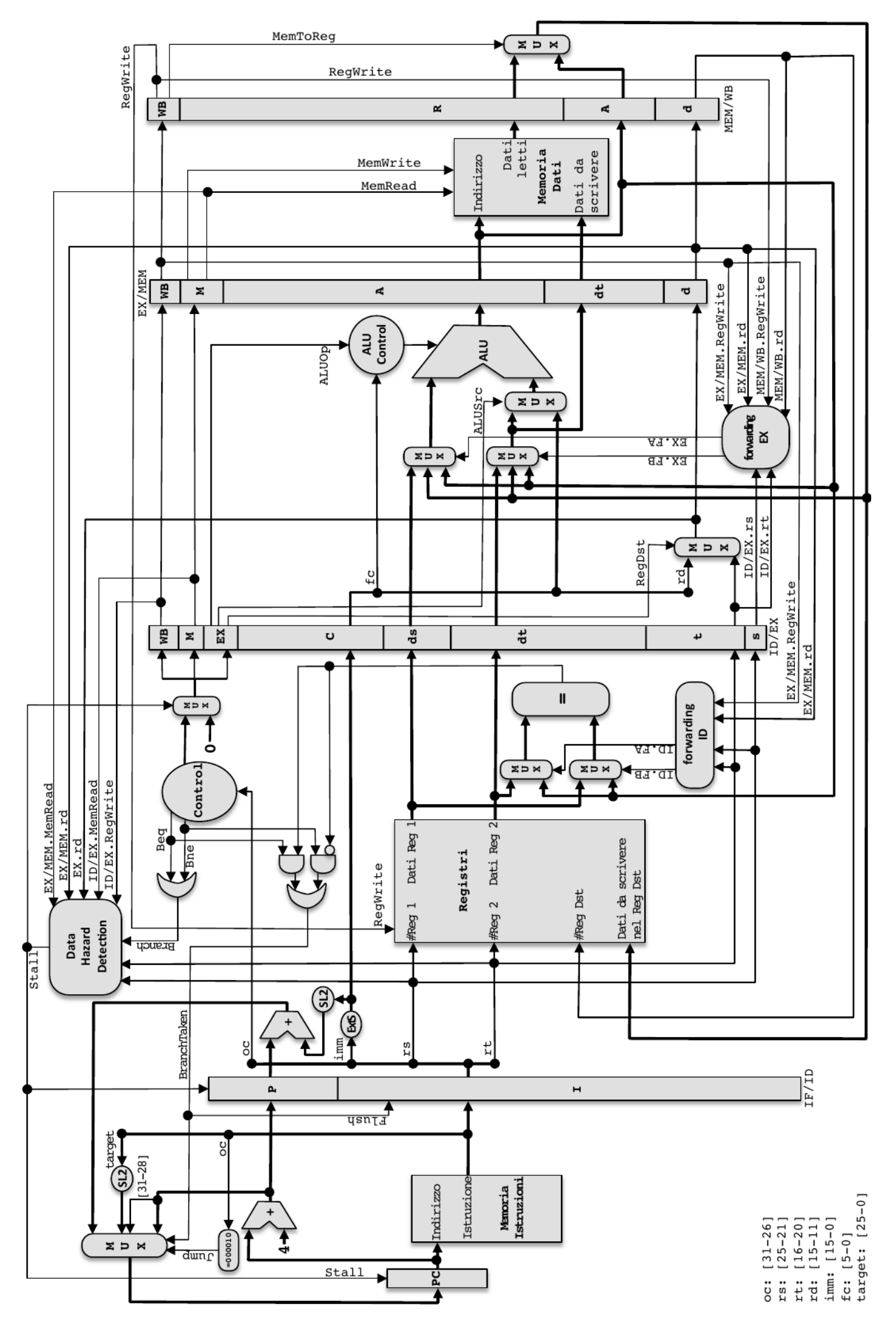

Implementazione pipeline di MIPS (solamente le istruzioni: add, addi, sub, and, andi, or, ori, xor, xori, nor, slt, slt, sk, sw, beq, bne, j).

# **Esame di Architetture – Canale MZ – 31/1/17**

### **Esercizio 4 (14 punti).**

Considerate un sistema con due livelli di cache: **CPU <=> L1 <=> L2 <=> RAM**

- L1 è una cache **2-way** set-associativa con **8 set** e blocchi grandi **4 word** e strategia di rimpiazzo **LRU**.

- L2 è una cache **1-way** set-associativa con **4 set** e blocchi grandi **16 word** e strategia di rimpiazzo **LRU**.

1) Supponendo che gli indirizzi siano da 32 bit (indirizzamento al byte) e che all'inizio nessuno dei dati sia in cache, indicate quali degli accessi in memoria più sotto sono hit o miss in ciascuna delle due cache 2) per ciascuna MISS indicate se è di tipo **Caricamento (L), Capacità (Cap) o Conflitto (Conf)**

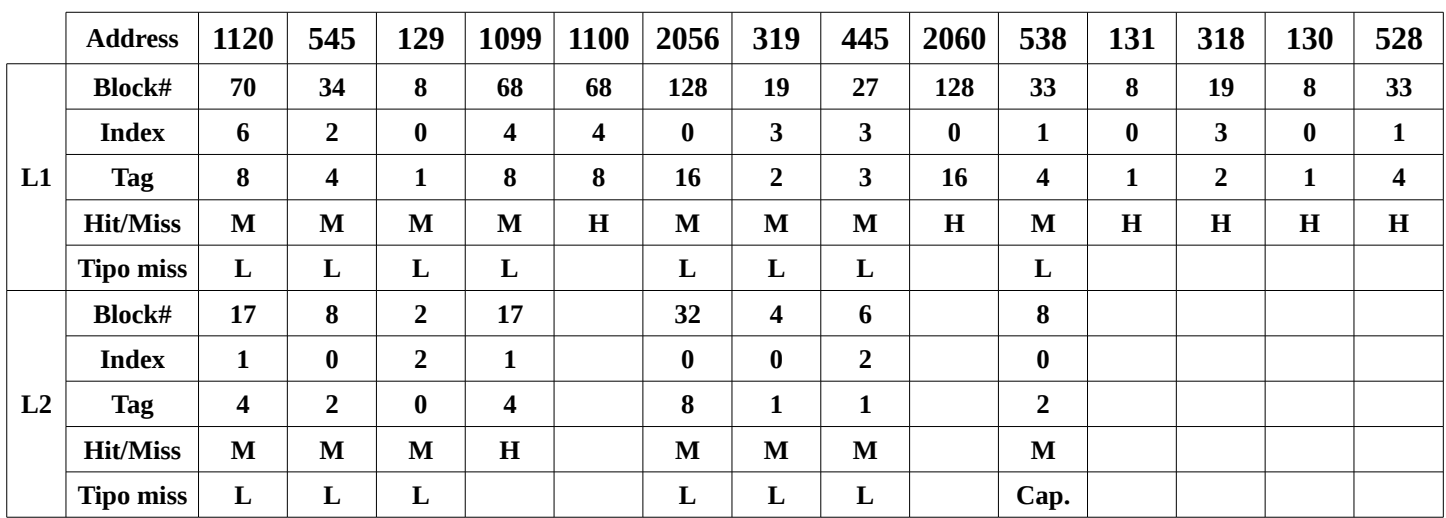

**La ultima miss in L2 è di Capacità perché anche se L2 fosse fully associative non sarebbe possibile ricordare più di 4 accessi e l'accesso precedente al blocco 8 è avvenuto 6 accessi (a blocchi diversi) prima.**

3) calcolate le dimensioni in bit delle due cache L1, L2 compresi i bit di controllo Scrivete le soluzioni CON I PASSAGGI qui sotto continuando se necessario sul retro del foglio

## **Dimensioni L1:**

dim. blocco = 4 word  $*$  4 byte= 16 byte  $*$  8 bit = 128 bit offset =  $log(2(16) = 4$  bit index =  $log(2(8) = 3$  bit tag = 32 – offset – index = 32 – 4 – 3 = 25 bit **dimensioni L1 =** 2 ways \* 8 set \* [ V + D + U + blocco + tag ] = 2 \* 8 \* [ 3 + 128 + 25 ] = 16 \* 156 = **2496 bit**

## **Dimensioni L2:**

dim. blocco = 16 word  $*$  4 byte = 64 byte  $*$  8 bit = 512 bit offset =  $log2(64)$  = 6 bit index =  $log2(4)$  = 2 bit tag = 32 – offset – index = 32 – 6 – 2 = 24 bit **dimensioni L2** = 1 ways \* 4 set \*  $[V + D + b]$  blocco + tag  $] = 1 * 4 * [2 + 512 + 24] = 4 * 538 = 2152$  bit NOTA: il bit USED non è presente nelle cache direct-mapped

4) assumendo che il processore vada a **5Ghz** con **4 CPI** (Clock Per Instruction), che gli accessi in memoria impieghino **25ns**, che gli hit nella cache L1 impieghino **1ns** e gli hit nella cache L2 impieghino **5ns**, calcolate il **tempo medio** per questa sequenza di accessi e **quante istruzioni** vengono svolte nel tempo calcolato. Scrivete le soluzioni CON I PASSAGGI qui sotto continuando se necessario sul retro del foglio

### **Tempo totale:**

6 hit L1 + 1 hit L2 + 7 miss L2 = 6 \* 1ns + 1 \* 5ns + 7 \* 25ns = 6ns + 5 ns + 175ns = **186 ns**

**Tempo medio per accesso: 186 ns / 14 = 13.28 ns**

# **Numero di istruzioni eseguite nel tempo medio:**

Se la frequenza di clock è 5 GHz il periodo è 1/5\*10^9 = 0.2 ns, e una istruzione impiega 4\*0.2ns = 0.8 ns quindi in 13.28 ns vengono svolte **13.28/0.8 = circa 17 istruzioni**

### *Parte 3 (assembler)*

# **Esercizio 5 (18 punti se iterativo, 30 se ricorsivo).**

**1)** Scrivere una funzione **DIFFERENZA\_MEDIA** in linguaggio assemblativo che, ricevendo gli indirizzi di due stringhe **testo1** e **testo2** di stessa lunghezza, conta la media della differenza tra i codici ascii dei caratteri che nelle due stringhe sono nella stessa posizione, ovvero:

- per ogni posizione N nella prima stringa
- dati i due caratteri **X=testo1[N]** e **Y=testo2[N]**
- calcola la media dei valori Z=X-Y usando numeri in virgola mobile

2) Scrivere il programma **main** che:

- 1. legge la prima stringa (di lunghezza massima 100 caratteri)
- 2. legge la seconda stringa (della stessa lunghezza)
- 3. chiama la funzione DIFFERENZA\_MEDIA passando gli indirizzi delle due stringhe
- 4. stampa il risultato

**NOTA:** la funzione **DIFFERENZA\_MEDIA** che scandisce le due stringhe può essere realizzata con un ciclo (**18 punti**) oppure il ciclo può essere simulato con la ricorsione (**30 punti**)

### **ESEMPI**

testo1 = "**abcdef**" testo2 = "**aaaaaa**" media =  $(0 + 1 + 2 + 3 + 4 + 5)/6 = 2.5$ 

testo1 = "**granturco**" testo2 = "**abcdefghi**" media =  $(6 + 16 + -2 + 10 + 15 + 15 + 11 + -5 + 6)/9 = 8.0$ 

# **Soluzione**

# Una possibile soluzione iterativa (e anche ricorsiva) che stampa la somma delle differenze ed il numero di caratteri letti potrebbe essere la seguente

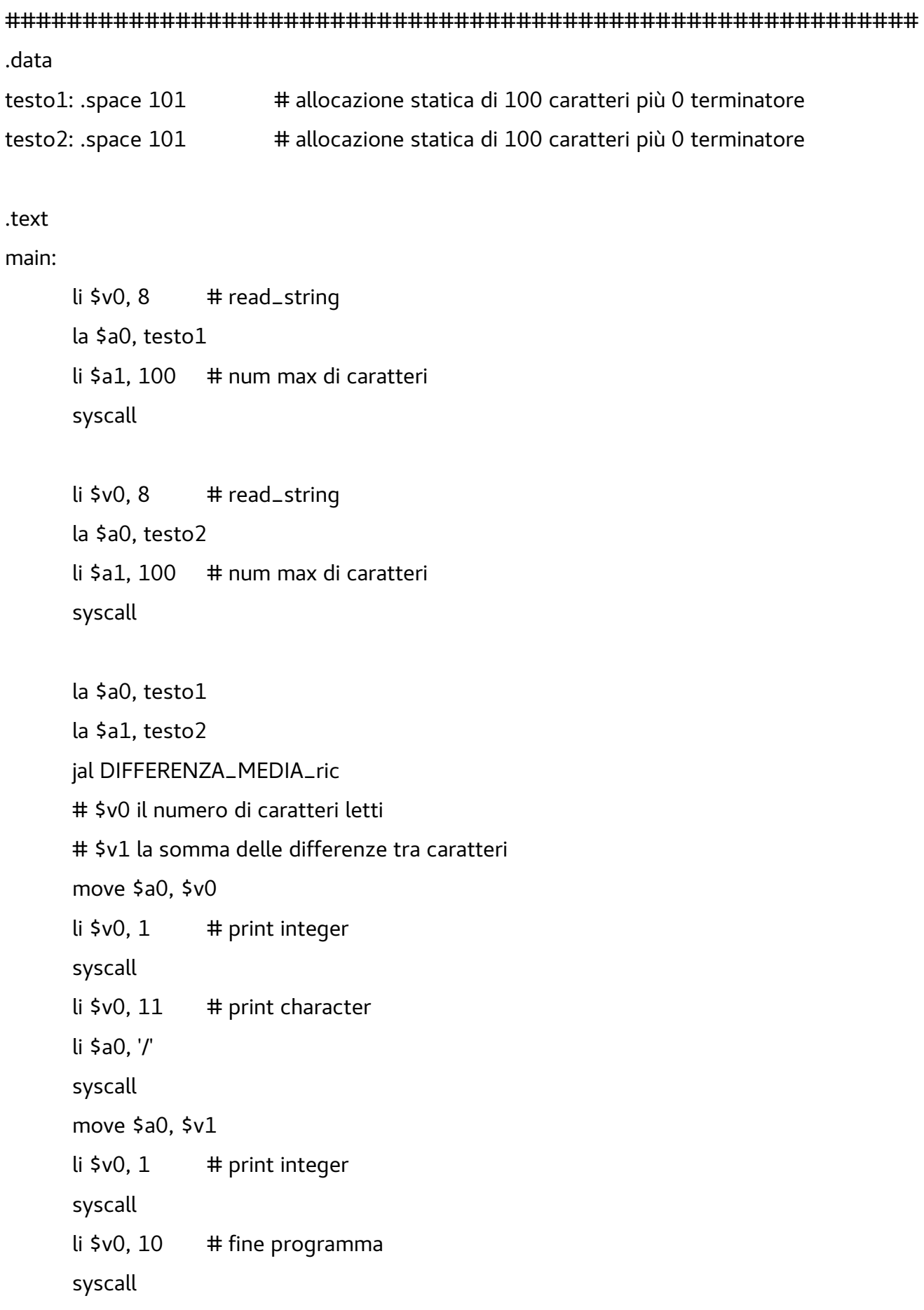

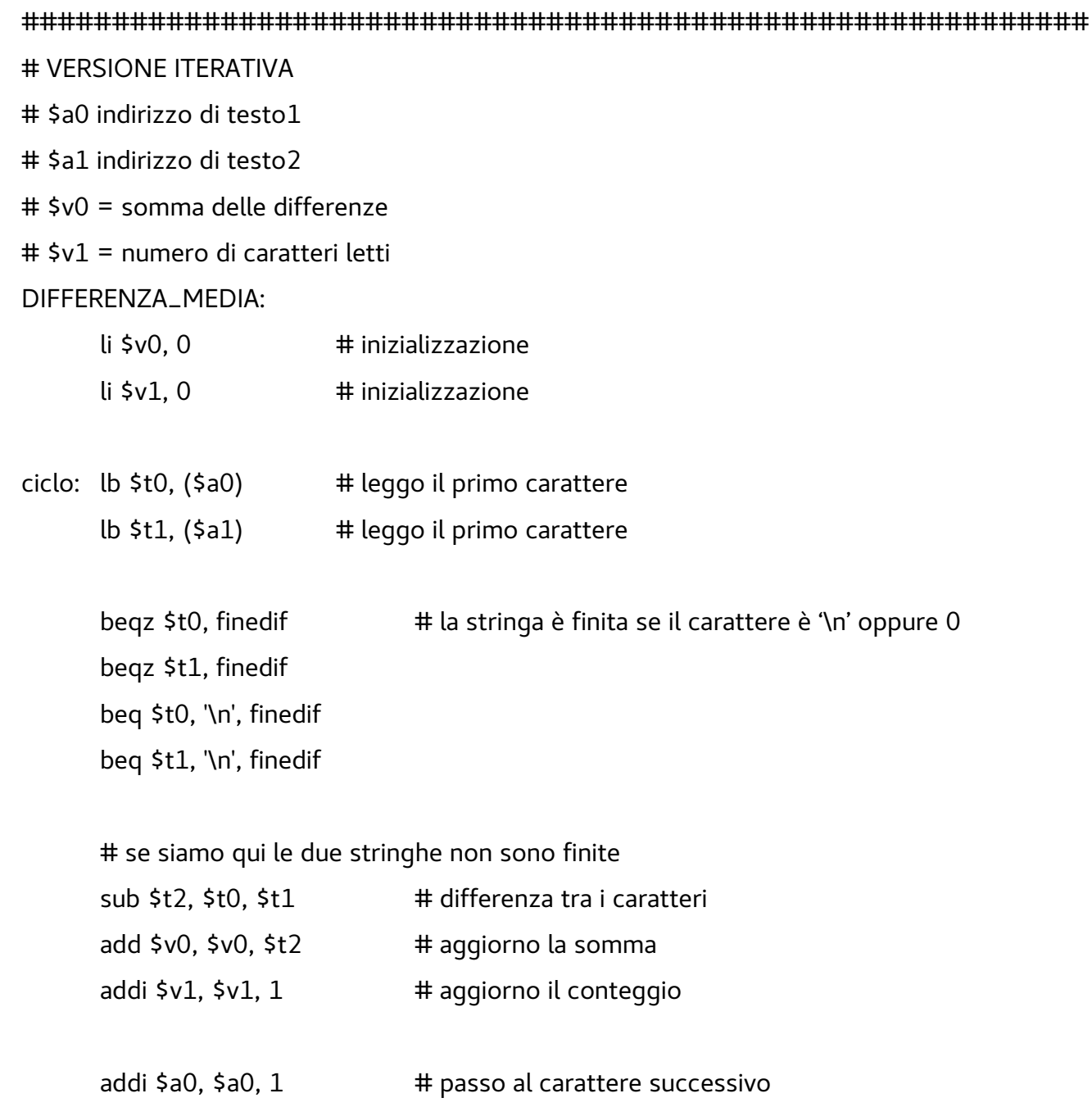

- addi \$a1, \$a1, 1  $\#$  in entrambe le stringhe
- j ciclo # continuo il ciclo

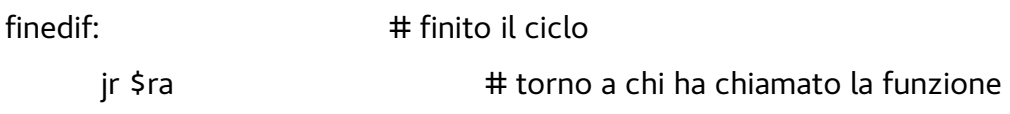

#### ###########################################################

# VERSIONE RICORSIVA

# caso base: se le due stringhe sono vuote, tornare 0 e 0

# caso ricorsivo: altrimenti,

- # sommare ai due risultati della chiamata ricorsiva
- # fatta sul resto delle due stringhe tolto il primo carattere
- # \$v0 += differenza dei primi due caratteri
- # \$v1 ++
- # \$a0 indirizzo di testo1
- # \$a1 indirizzo di testo2
- # \$v0 = somma delle differenze
- # \$v1 = numero di caratteri letti

DIFFERENZA\_MEDIA\_ric:

# preservo su stack i dati che vengono modificati e che sono necessari dopo la chiamata jal # \$ra, \$t0, \$t1 subi  $$sp, $sp, 12 \#$  alloco 3 word su stack sw \$ra, 0(\$sp) # salvo \$ra perché usando jal lo sovrascriverò sw \$t0, 4(\$sp) # salvo i due caratteri letti in modo da poterli usare dopo la chiamata jal sw \$t1, 8(\$sp)

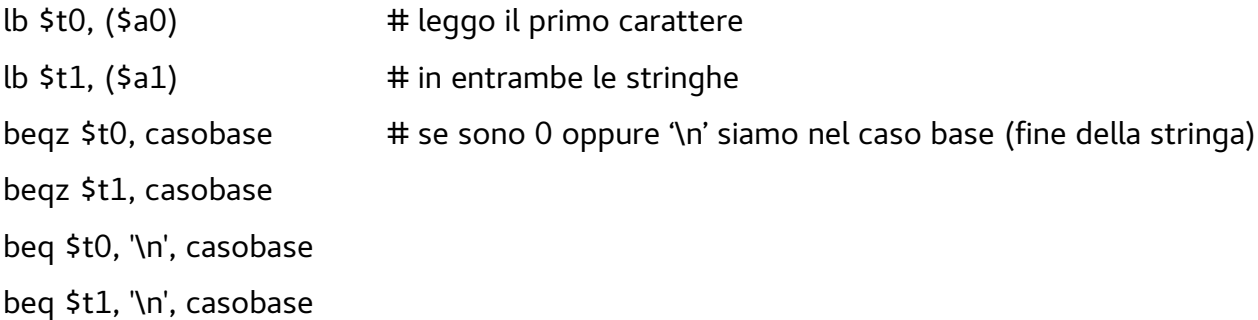

# se siamo qui le stringhe non sono finite quindi siamo nel caso ricorsivo addi \$a0, \$a0, 1 # avanzo di un carattere addi \$a1, \$a1, 1 # in entrambe le stringhe jal DIFFERENZA\_MEDIA\_ric # calcolo la somma delle differenze e il conteggio sul resto # \$v0 e \$v1 del resto delle due stringhe

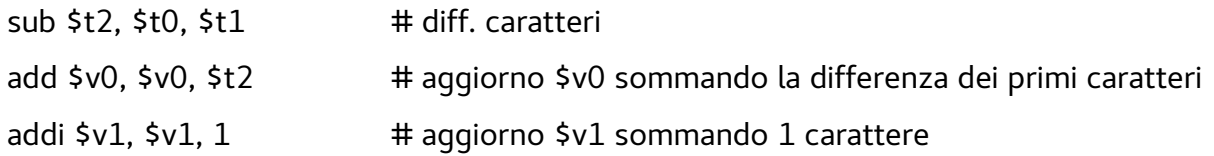

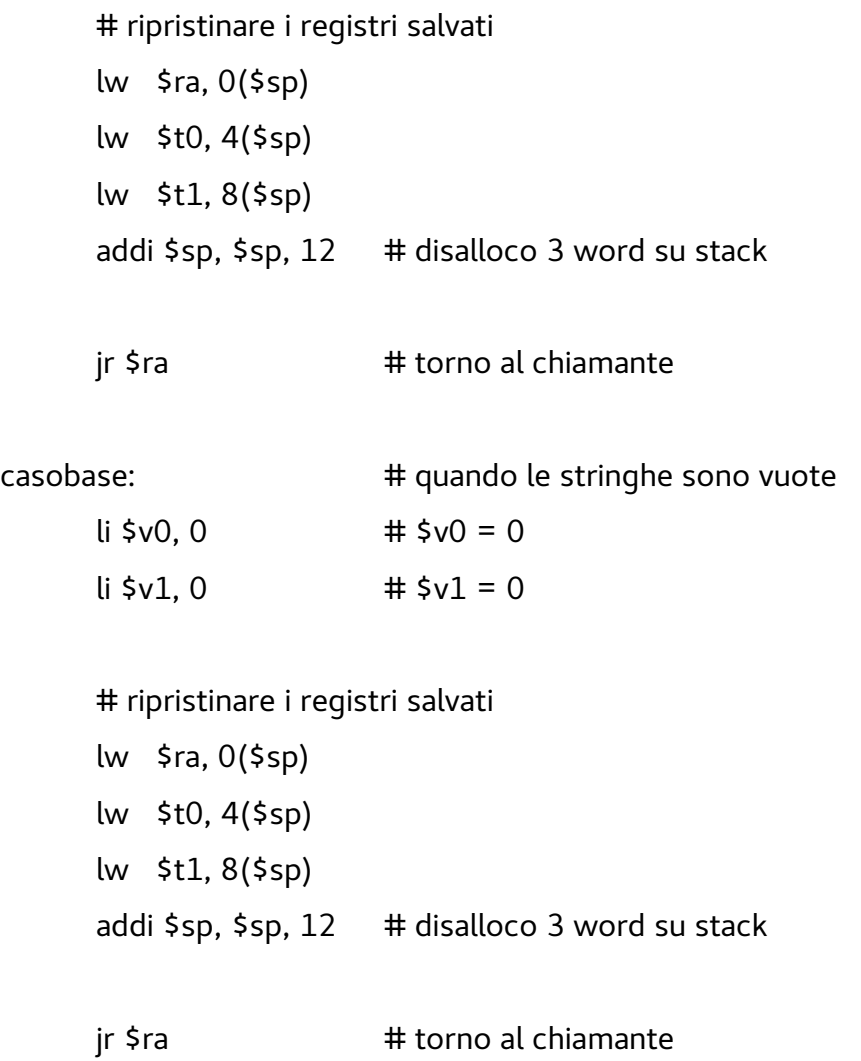

###########################################################